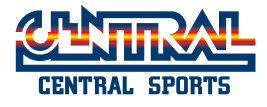

会員のみなさまへ

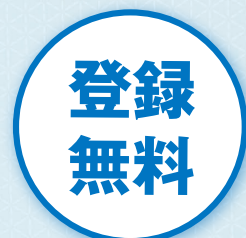

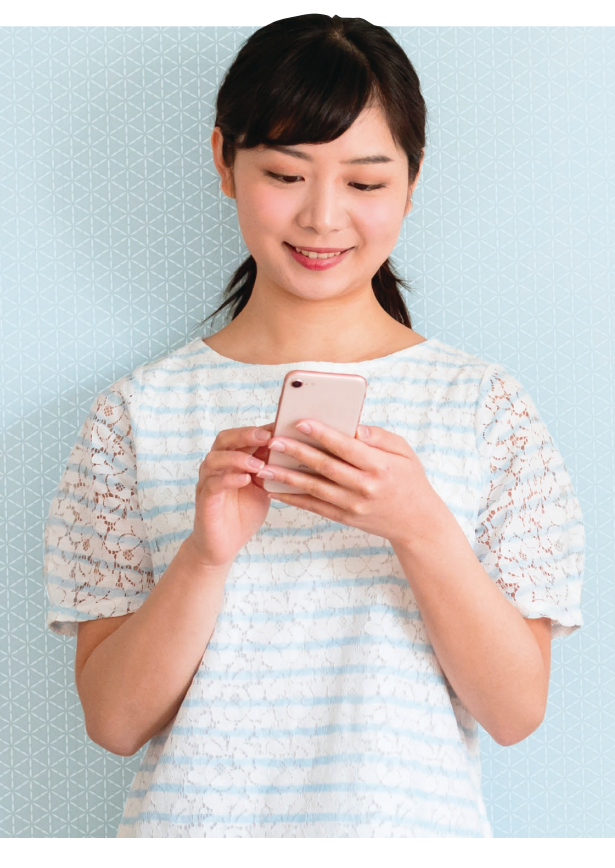

一ル配信  $-1270$ 『案内】

本サービスは、成人会員様を対象としたメール配信サービスです。

施設の臨時休館の際には本メール配信サービスにて ご連絡させていただきますので、 ご登録いただきますようお願いいたします。

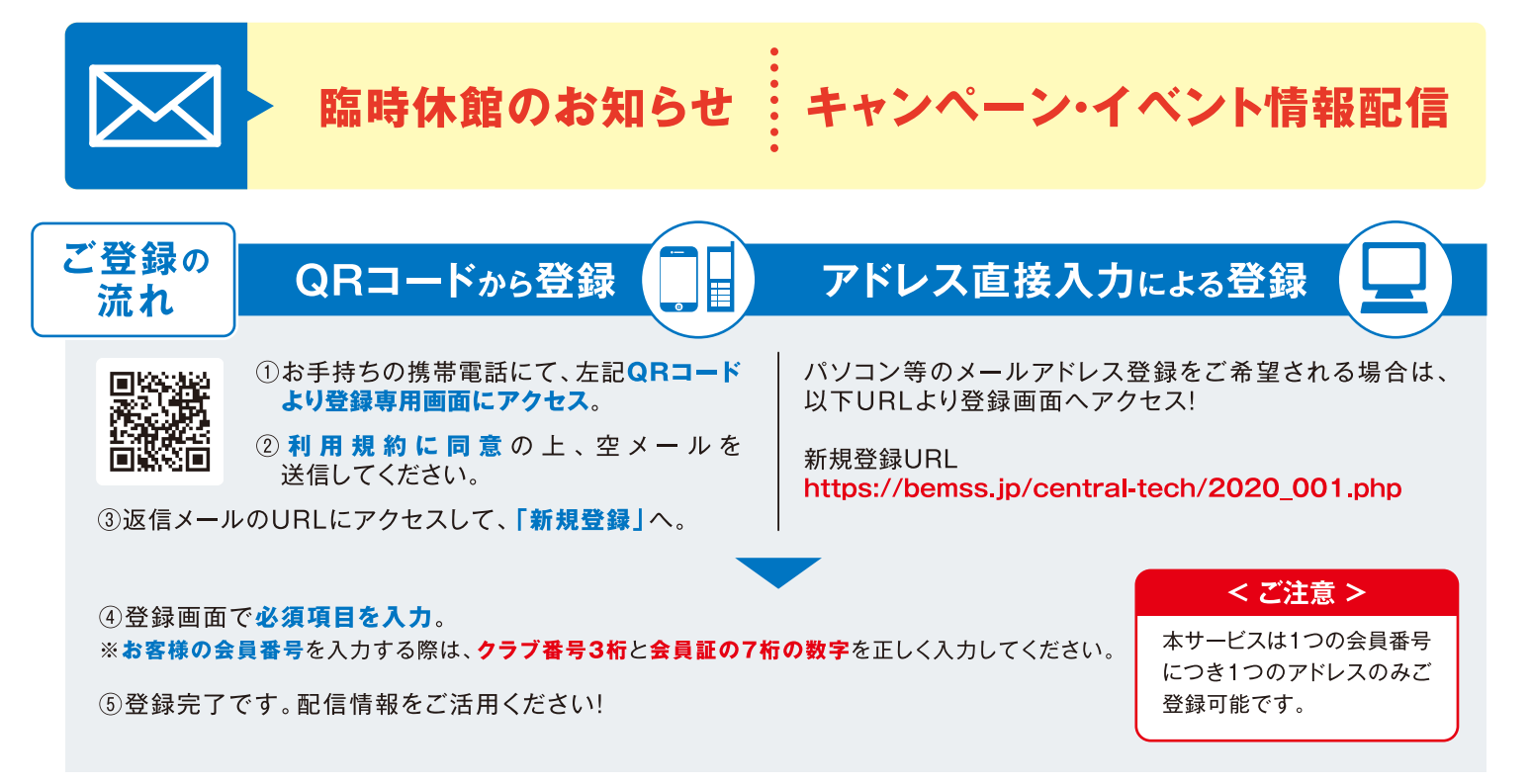

※メールの受信等にかかる通信料・パケット通信費は登録された方のご負担となります。

※ネットワークの状態により、メールが届かない場合や、到着するまでに時間がかかる場合があります。

※送信されるメールのドメインは「@central.co.jp」が使用されます。当ドメインからのメール、およびURL付メールを受信できるように、 設定していただきますようお願いいたします。

※お客様から頂く個人情報の取扱いに関する当社の指針については、ご入会時にお渡しいたしました「お客様から頂く個人情報の取扱いについて」をご参照ください。

クラブ番号 (3桁):

会員番号(7桁):

## 【成人会員様】 新規登録・アドレス変更手順

①登録用URLに進みます。(https://bemss.jp/central-tech/cont106\_001.php) QRコードを読み取れない場合、メール送信画面で直接以下のメールアドレスを入力して 空メールを送信してください。(central-fit2@jm.md)

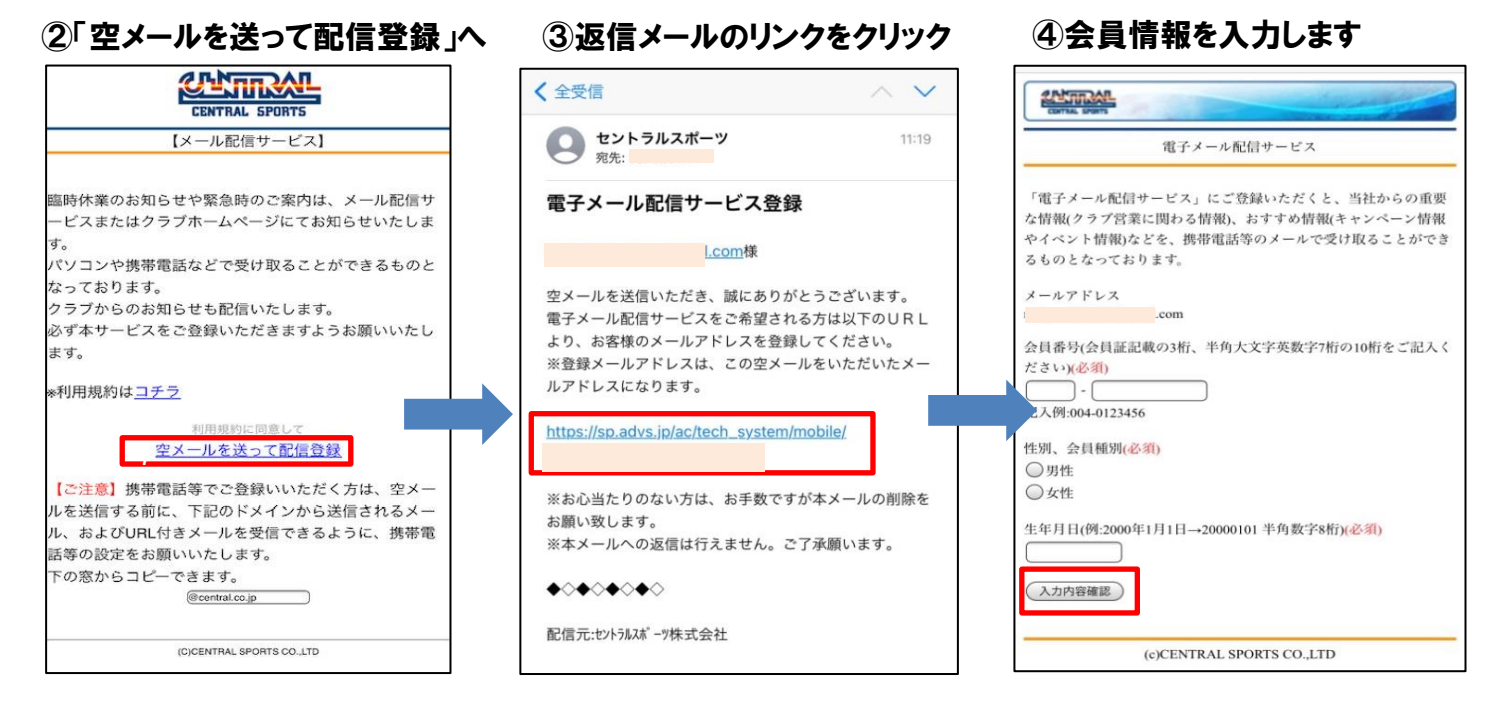

#### ⑤内容を確認して「登録」 ⑥登録完了です。

# お客様のメールアドレスにも

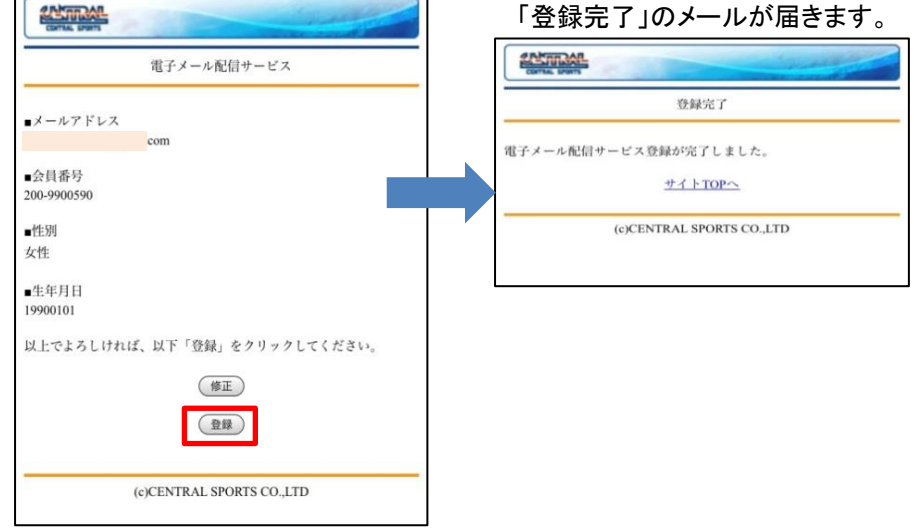

【ご注意】

### ・登録メールアドレスを変更する場合は、①の手順から再度行ってください。

・会員番号一つに付き、アドレスは一つしか設定できません。

### ・返信メールが届かない場合、メール受信の設定をご確認ください。

※ 送信されるメールのドメインは「@central.co.jp」です。 本ドメインおよびURL付きメールを受信できるように設定していただきますようお願い致します。